## Package 'PRISM.forecast'

April 22, 2020

Type Package

Title Penalized Regression with Inferred Seasonality Module -

Forecasting Unemployment Initial Claims using 'Google Trends' Data

Version 0.2.0

Maintainer Dingdong Yi <ryan.ddyi@gmail.com>

Description Implements Penalized Regression with Inferred Seasonality Module (PRISM) to generate forecast estimation of weekly unemployment initial claims using 'Google Trends' data. It includes required data and tools for backtesting the performance in 2007-2020.

License GPL-2

Imports xts, glmnet, zoo, stats, utils

Encoding UTF-8

LazyData true

RoxygenNote 6.0.1

URL <https://github.com/ryanddyi/prism>

BugReports <https://github.com/ryanddyi/prism/issues>

NeedsCompilation no

Author Dingdong Yi [aut, cre], Samuel Kou [aut], Shaoyang Ning [aut]

Repository CRAN

Date/Publication 2020-04-22 10:02:34 UTC

### R topics documented:

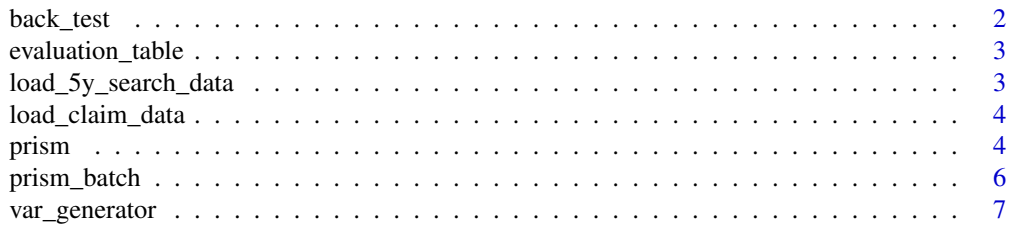

#### <span id="page-1-0"></span>**Index** [8](#page-7-0) **8**

#### Description

Out-of-sample prediction for whole period

#### Usage

```
back_test(n.lag = 1:52, s.window = 52, n.history = 700, stl = TRUE,
 n.training = 156, UseGoogle = T, alpha = 1, nPred = 0,
 discount = 0.01, sepL1 = F)
```
#### Arguments

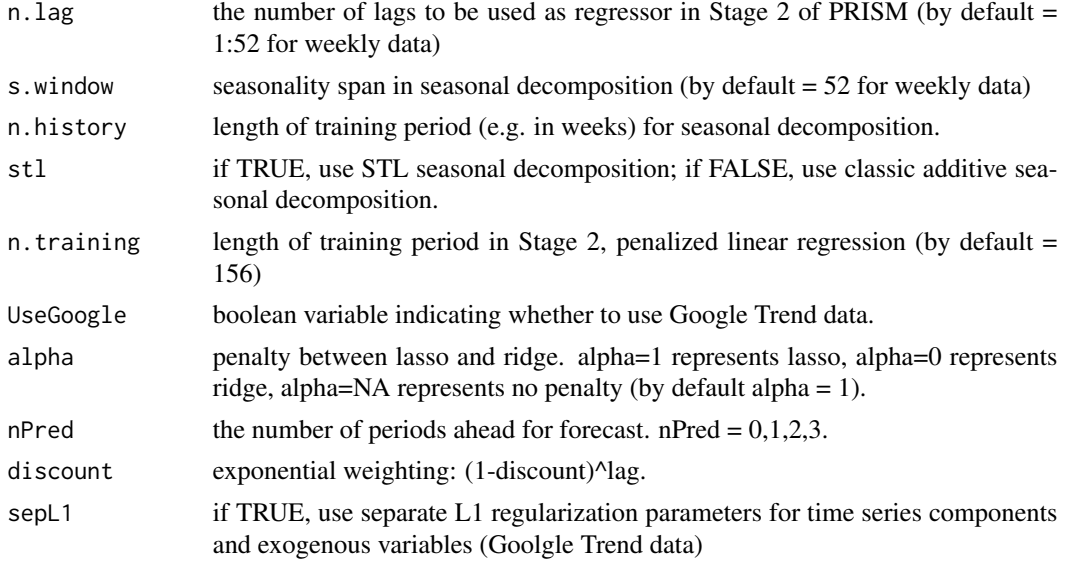

#### Value

prediction nPred week ahead prediction of the whole periods (07 - 20).

#### Examples

claim\_data = load\_claim\_data() # It may take a few minutes. prism\_prediction = back\_test() # evaluate the out-of-sample prediction error as a ratio to naive method evaluation\_table(claim\_data, prism\_prediction)

<span id="page-2-0"></span>evaluation\_table *Out-of-sample prediction evaluation*

#### Description

Out-of-sample prediction evaluation

#### Usage

```
evaluation_table(claim_data, prism_prediction)
```
#### Arguments

claim\_data the output of load\_claim\_data(). prism\_prediction the output of back\_test().

load\_5y\_search\_data *Load Goolge Trends data and initial claims data*

#### Description

Load weekly unemployment initial claim data and related Google Trend data over 5-year span (each week ends on the Saturday). The list of Google search terms is the same as in paper.

#### Usage

```
load_5y_search_data(folder = "0408")
```
#### Arguments

folder foldernames for a certain periods of Google Trends data. The foldernames are "0408", "0610", "0812", "1014", "1216", "1418", "1620". For example, the folder "0408" is for 2004-2008.

#### Value

A list of following named xts objects

- claim.data unemployment initial claim data of the same span as Google Trend data.
- claim.all load all unemployment initial claim data since 1967
- claim.early unemployment initial claim data from 1980-01-06 to the start of claim.data.
- all Search Google Trends data of a span over five years. It is in the scale of  $0 100$ .

<span id="page-3-0"></span>

#### Description

Load weekly unemployment initial claim data (each week ends on the Saturday).

#### Usage

```
load_claim_data(GT.startDate = "2004-01-03", GT.endDate = "2016-12-31")
```
#### Arguments

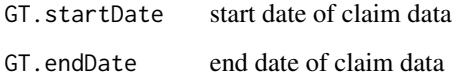

#### Value

A list of following named xts objects

- claim.data unemployment initial claim data from GT.startDate to GT.endDate.
- claim.all load all unemployment initial claim data since 1967
- claim.early unemployment initial claim data prior to GT.startDate

prism *PRISM function*

#### Description

A function for nowcasting and forecasting time series.

#### Usage

```
prism(data, data.early, GTdata, stl = TRUE, n.history = 700,
  n.training = 156, alpha = 1, UseGoogle = T, nPred.vec = 0:3,
 discount = 0.01, sepL1 = F)
```
#### prism 5

#### Arguments

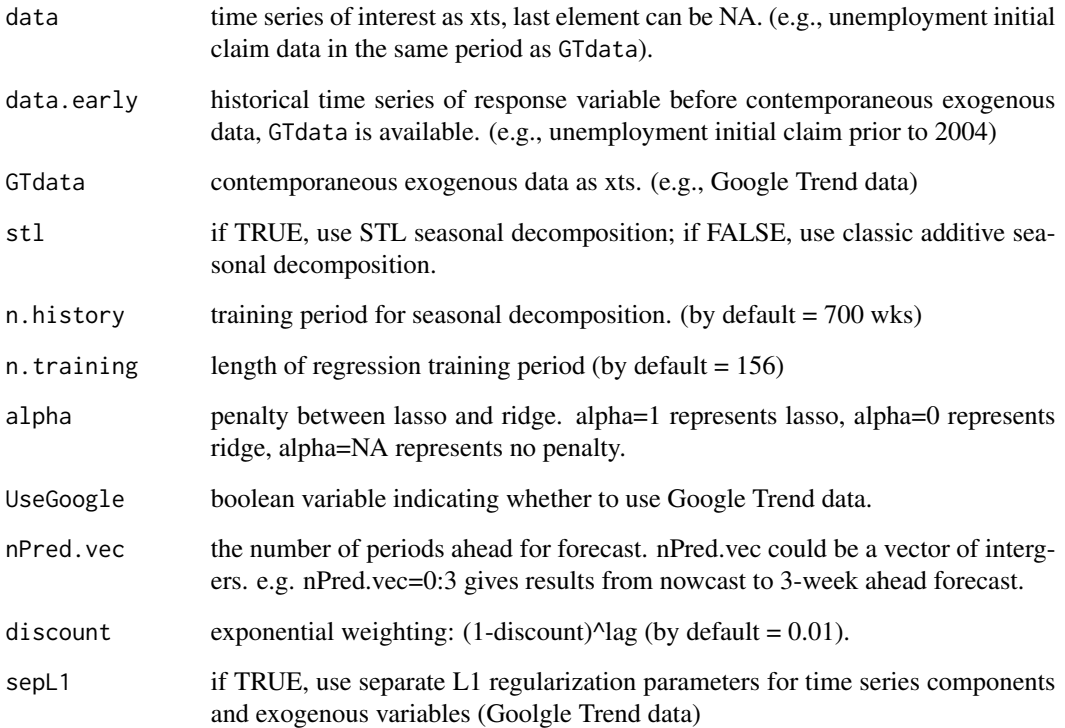

#### Value

A list of following named objects

- coef coefficients for Intercept, z.lags, seasonal.lags and exogenous variables.
- pred a vector of prediction with nPred.vec weeks forward.

#### Examples

```
prism_data = load_5y_search_data('0610')
data = prism_data$claim.data[1:200] # load claim data from 2006-01-07 to 2009-10-31
data[200] = NA # delete the data for the latest date and try to nowcast it.
data.early = prism_data$claim.earlyData # load claim prior to 2006
GTdata = prism_data$allSearch[1:200] # load Google trend data from 2006-01-07 to 2009-10-31
result = prism(data, data.early, GTdata) # call prism method
result$pred # output 0-3wk forward prediction
```
<span id="page-5-0"></span>

#### Description

PRISM penalized linear regression function for a range of time (only used internally for back testing)

#### Usage

```
prism_batch(data, GTdata, var, n.training = 156, UseGoogle = T, alpha = 1,
  nPred.vec = 0:3, start.date = NULL, n.weeks = NULL, discount = 0.01,
  sepl1 = F)
```
#### Arguments

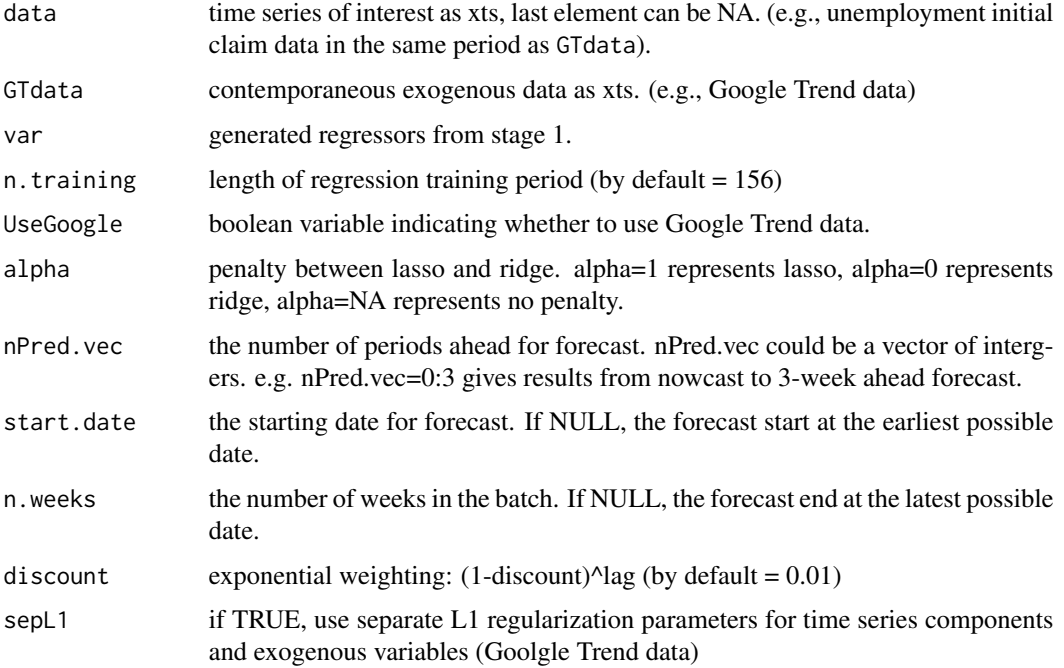

#### Value

A list of following named objects

- coef coefficients for Intercept, z.lags, seasonal.lags and exogenous variables.
- pred prediction results for n.weeks from start.date.

<span id="page-6-0"></span>

#### Description

Stage 1 of PRISM. The function generates prism seasonal components and seasonally adjusted lag components.

#### Usage

```
var_generator(data, data.early, stl = TRUE, n.lag = 1:52, s.window = 52,
  n.history = 700)
```
#### Arguments

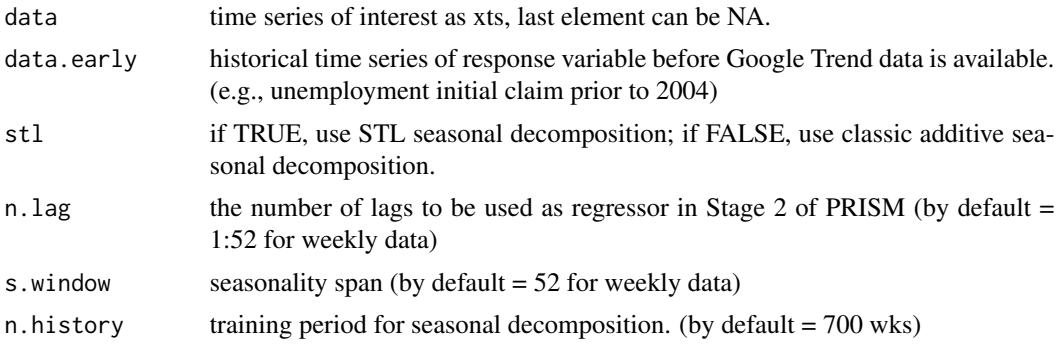

#### Value

A list of following named objects

• y.lags seasonally adjusted components, z\_lag, and seasonal components, s\_lag.

# <span id="page-7-0"></span>Index

back\_test, [2](#page-1-0)

evaluation\_table, [3](#page-2-0)

load\_5y\_search\_data, [3](#page-2-0) load\_claim\_data, [4](#page-3-0)

prism, [4](#page-3-0) prism\_batch, [6](#page-5-0)

var\_generator, [7](#page-6-0)